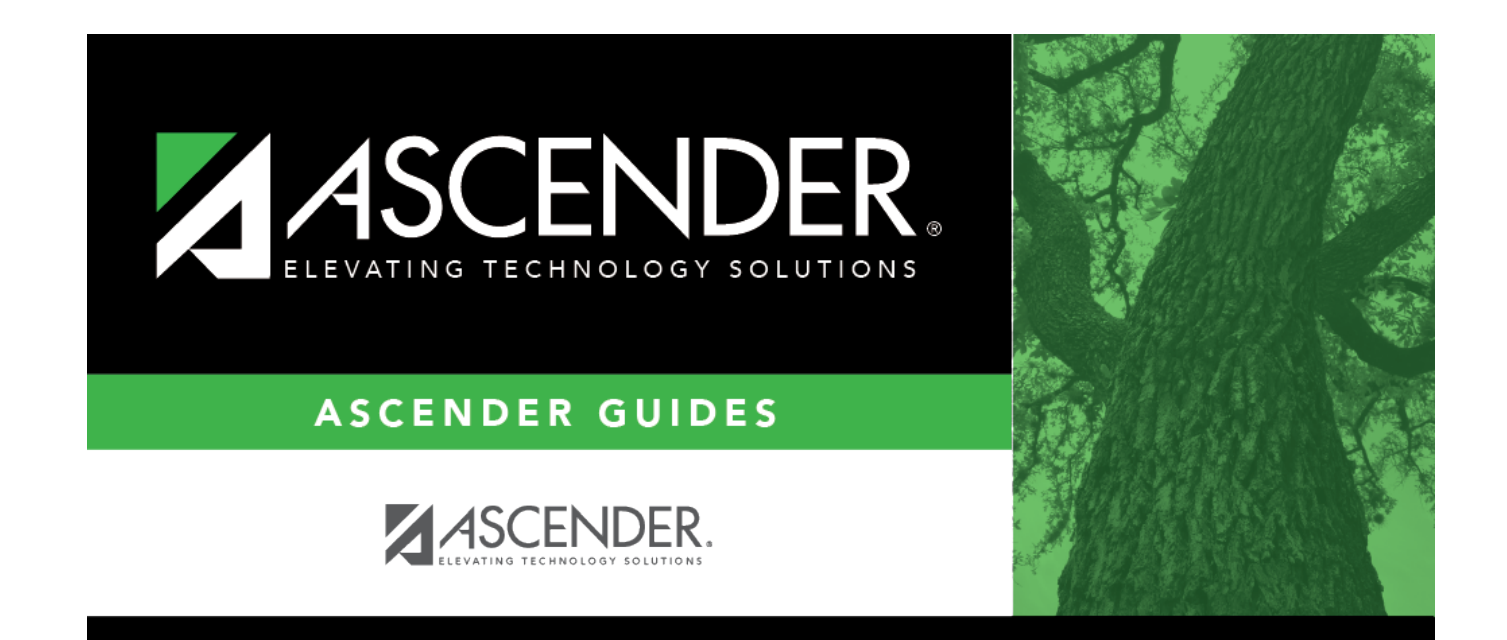

# **Campus ID**

### **Table of Contents**

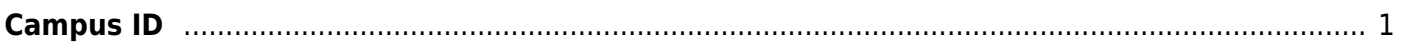

# <span id="page-4-0"></span>**Campus ID**

#### *State Reporting > Maintenance > Organization > Campus ID*

Update data for the School complex type as needed.

The SchoolExtension complex represents an educational organization that includes staff and students who participate in classes and educational activity groups.

### **Modify a record:**

Existing campuses are listed.

❏ Click **+Add** to add a campus.

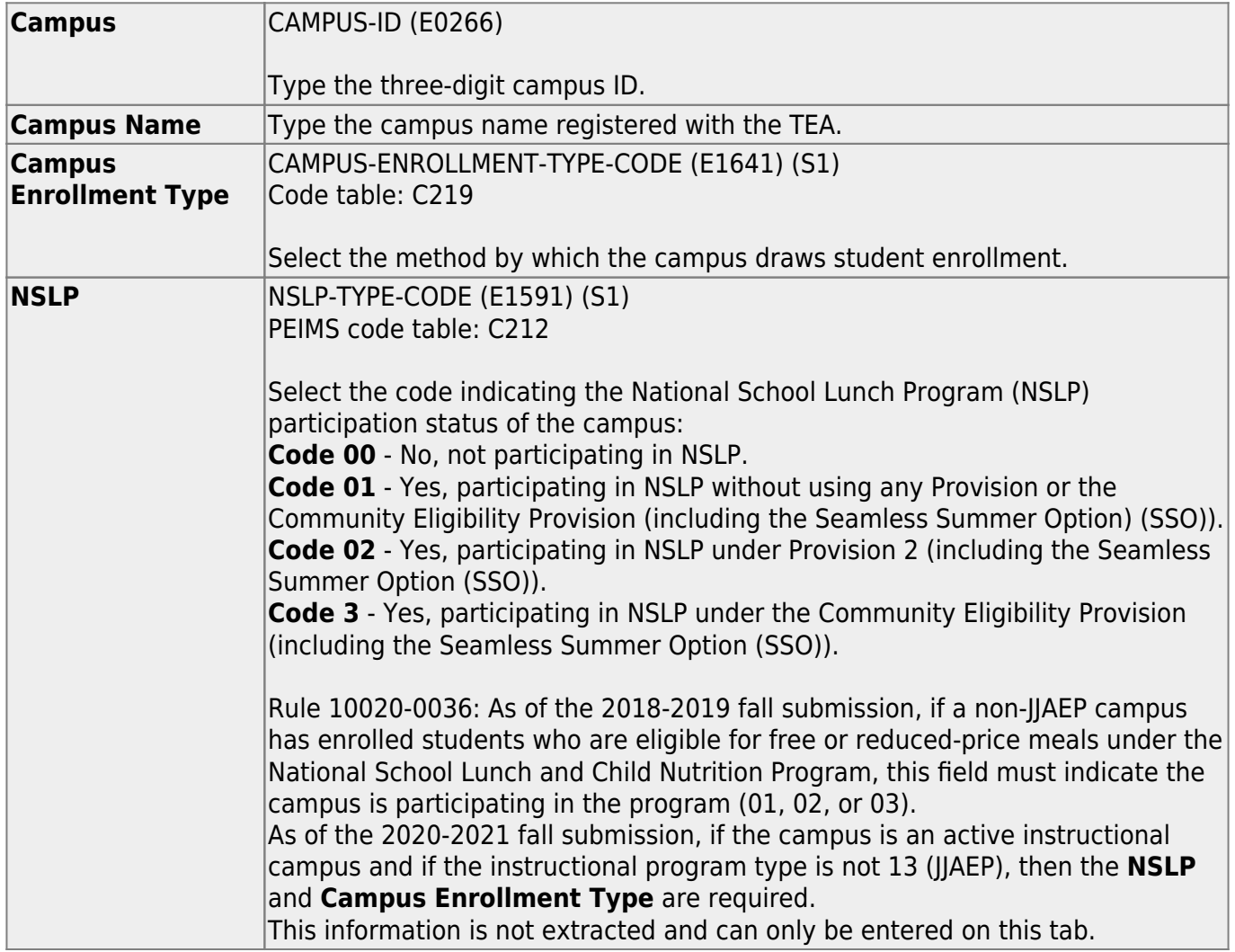

State Reporting

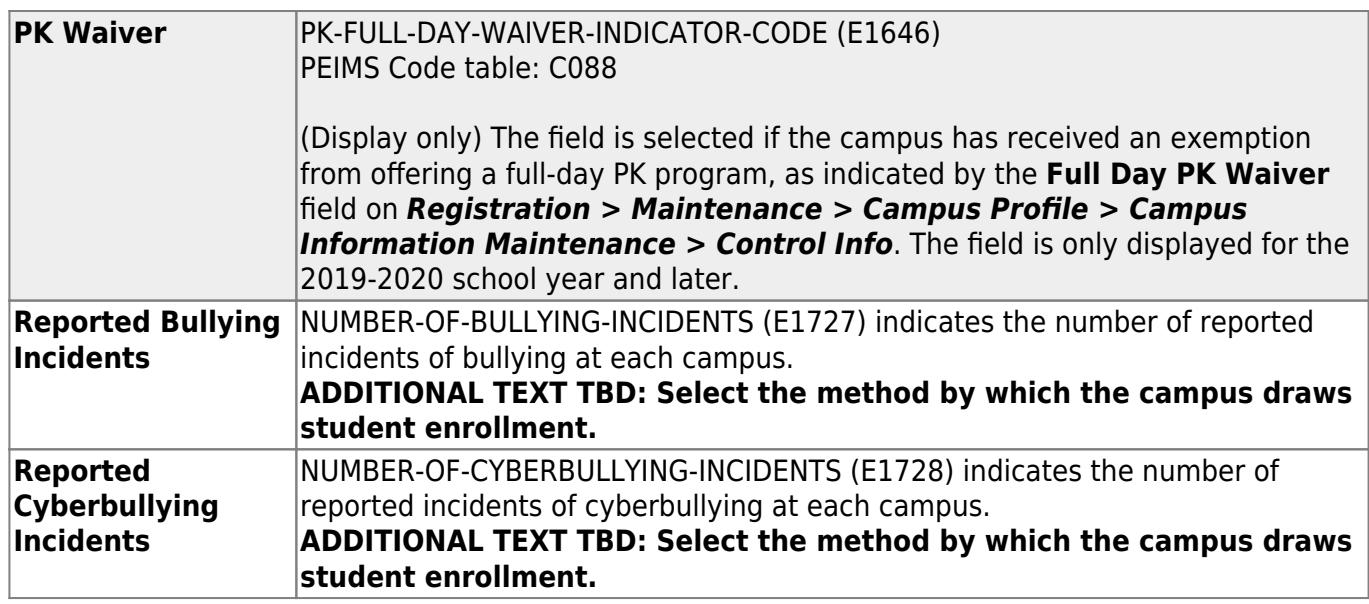

❏ Click **Save**.

### **Other functions and features:**

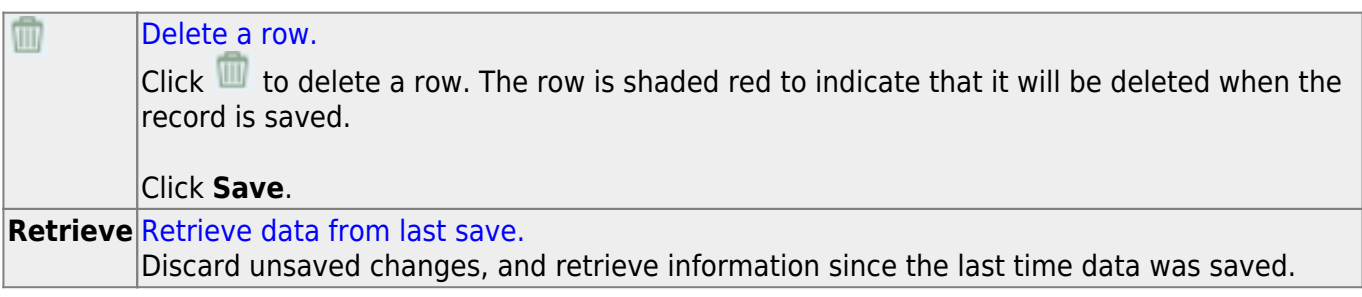

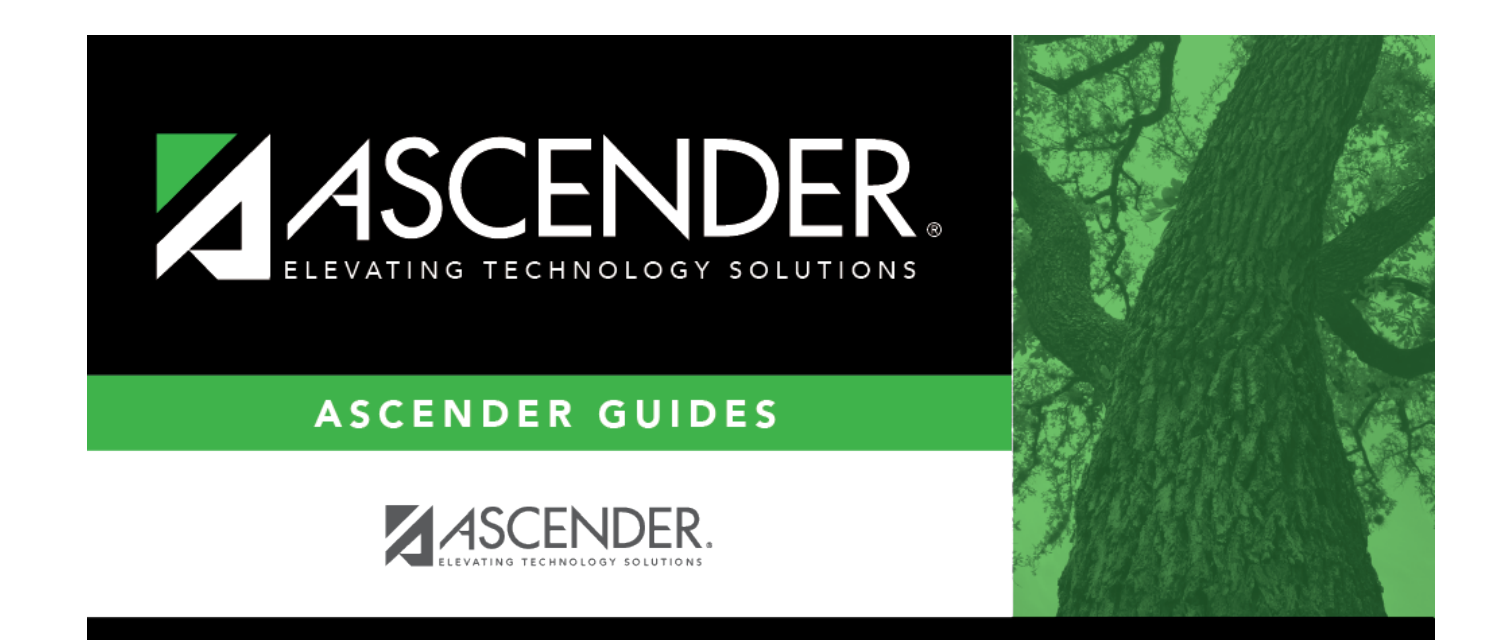

# **Back Cover**